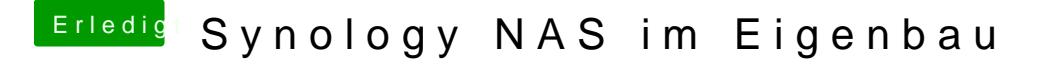

Beitrag von macmac512 vom 2. April 2017, 17:40

Und für letzteren Fall tippe ich jetzt schon auf haufenweise Probleme, b Verbindung, wenn für das OS auf einmal alle Benutzerordner verschwunden s